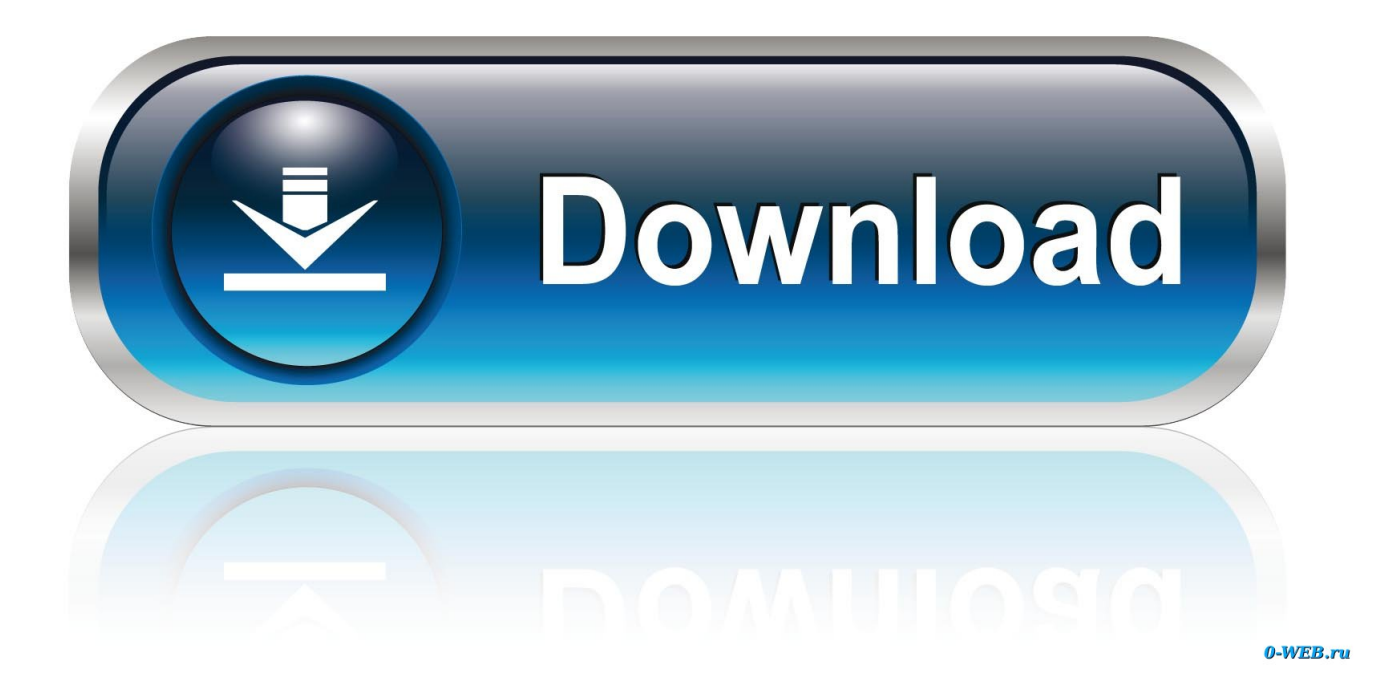

[Oracle Sql Developer Download For Mac](https://bytlly.com/1ugnxe)

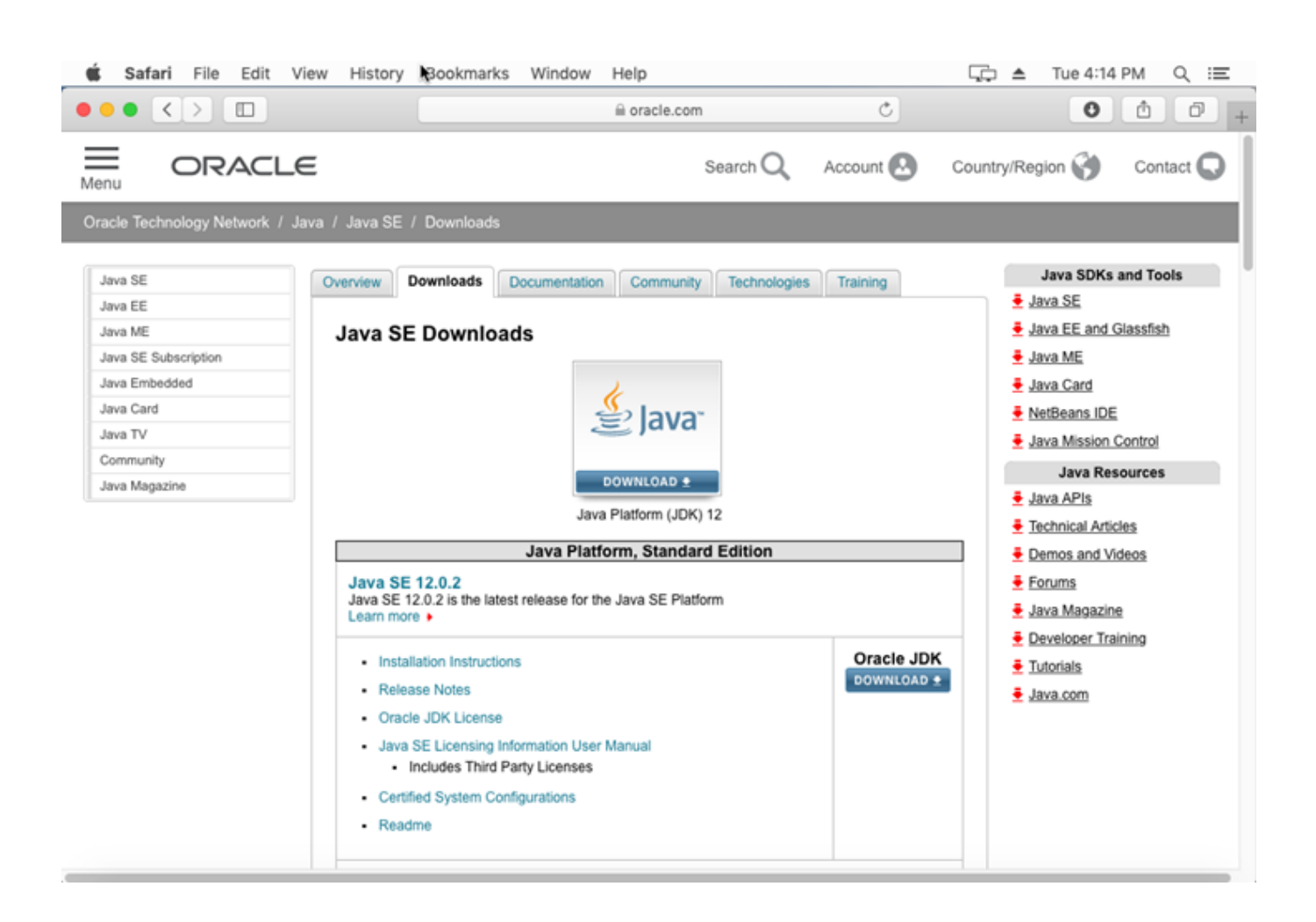

[Oracle Sql Developer Download For Mac](https://bytlly.com/1ugnxe)

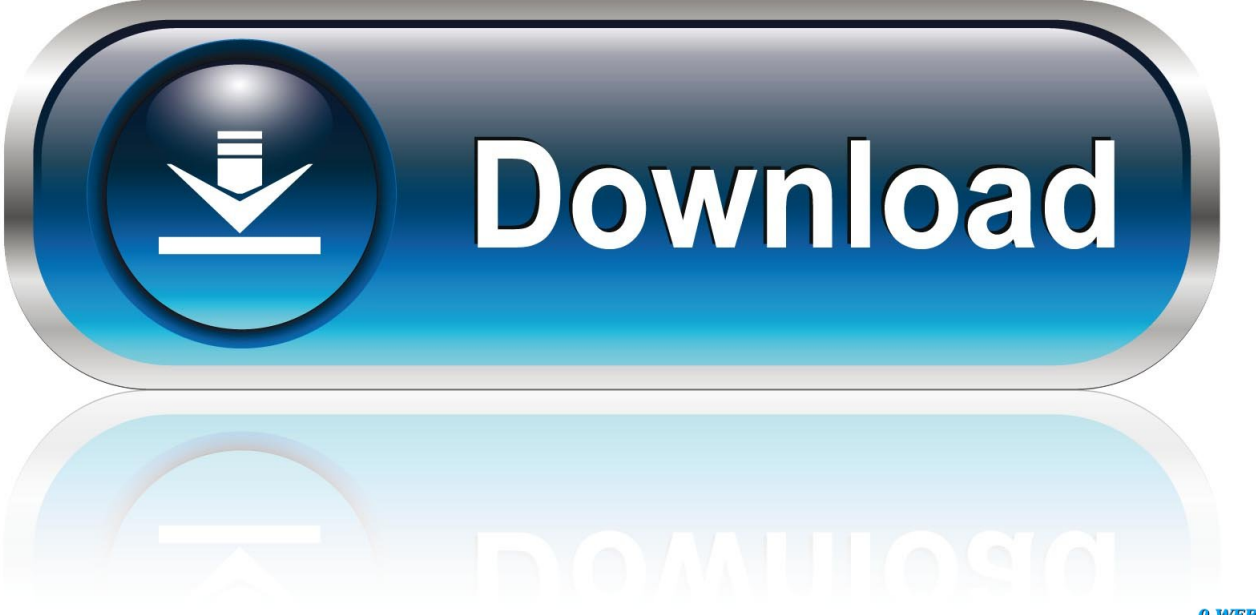

0-WEB.ru

So let's go ahead and install Docker Then we'll download and install SQL Server.. Oracle Sql Developer ToolDownload Oracle Sql Developer For Mac Os X PlatformsArticle Oracle SQL Developer is one of the most common SQL client tool that is used by Developers, Data Analyst, Data Architects etc for interacting with Oracle and other relational systems.. This is still a valid option depending on your requirements (here's how to install SQL Server on a Mac with VirtualBox if you'd like to try that method).

- 1. oracle developer
- 2. oracle developer jobs
- 3. oracle developer salary

And the best part is, you'll have SQL Server running locally without needing any virtualization software.. The way to do this is to run SQL Server on Docker Sql developer free download - SQL Anywhere Developer Edition, Insight Developer for Oracle, Iridient Developer, and many more programs.. 8 <u>刚刚刚</u> Welcome to the Oracle SQL Developer documentation library Oracle SQL Developer is a free graphical tool that enhances productivity and simplifies database development tasks.. Install DockerDownload the (free) Docker Community Edition for Mac (unless you've already got it installed on your system).

# **oracle developer**

oracle developer, oracle developer jobs, oracle developer download, oracle developer tools, oracle developer tools for visual studio, oracle developer salary, oracle developer studio, oracle developer cloud service, oracle developer live, oracle developer resume [Kuttyweb MP3 SongE0B49F Paruthiveeran](https://mystifying-kirch-f87f83.netlify.app/Kuttyweb-MP3-SongE0B49F-Paruthiveeran.pdf)

This will enable you to run SQL Server from within a Docker container To download, visit the Docker CE for Mac download page and click Get Docker.. Here I'll show you how to get SQL Server up and running on your Mac in less than half an hour.. Download Sql Developer With JdkOracle Sql Developer 4 1 5 21 DownloadPl Sql Developer DownloadDownload Sql Developer For Oracle 11g Free For MacPl Sql Developer For MacPrior to SQL Server 2017, if you wanted to run SQL Server on your Mac, you first had to create a virtual machine (using VirtualBox, Parallels Desktop, VMware Fusion, or Bootcamp), then install Windows onto that VM, then finally SQL Server. [Adobe Flash Player For Mac 10.6 8 Free Download](https://outtigarbne.therestaurant.jp/posts/15720643)

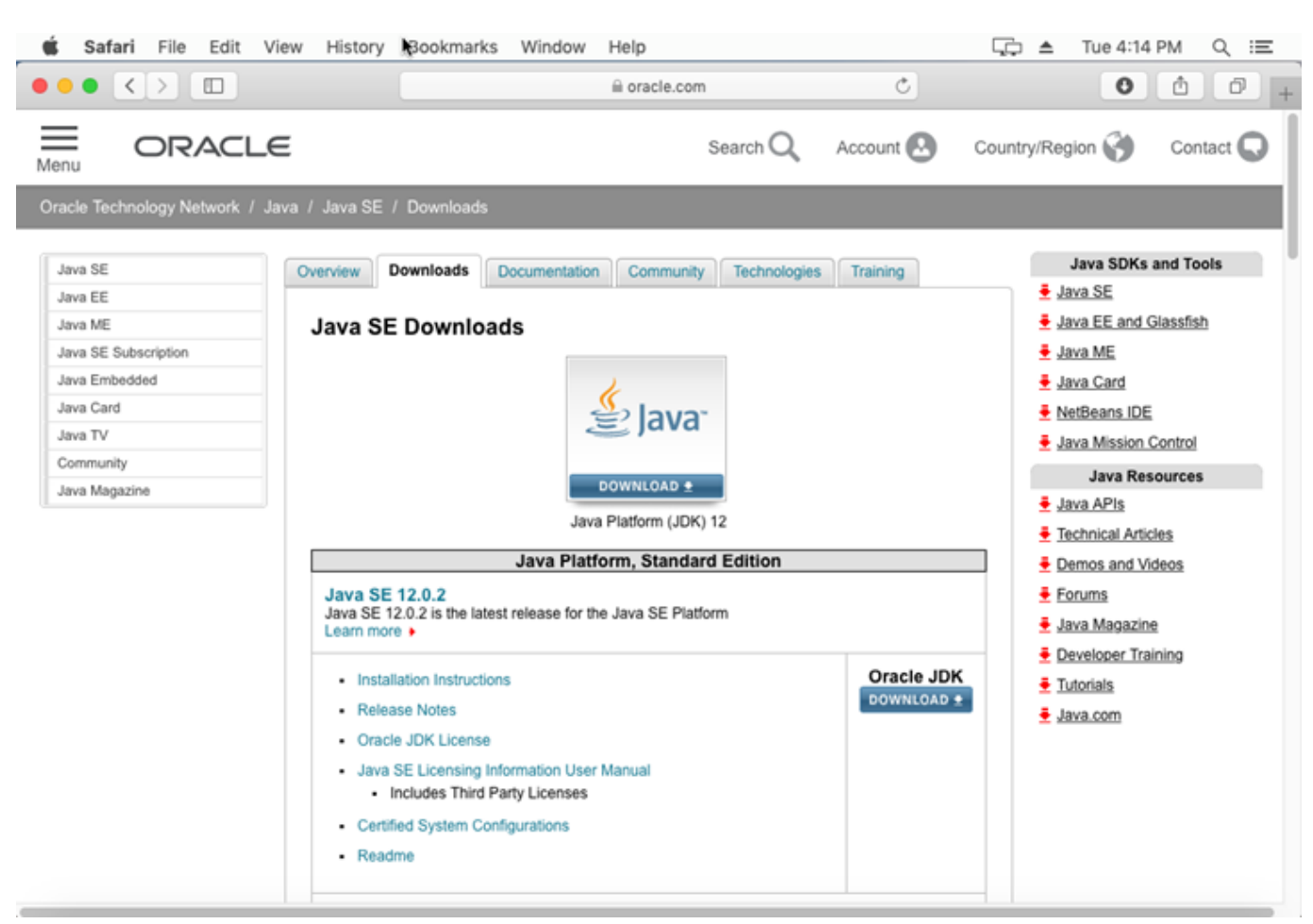

[Winols Checksum](https://harrisonmandy.wixsite.com/cavabtara/post/winols-checksum)

# **oracle developer jobs**

### [Девичник 6 Серию Полную Скачать](http://nubarabutsu.tistory.com/8)

 And because macOS is Unix based (and Linux is Unix based), you can run SQL Server for Linux on your Mac.. PHP Release Management Process – Setting Web Development Environment (Mac OS X) PHP Release Management Process – Setting Database Development Environment (Mac OS X) PHP Release Management Process – Collaboration within Team (Mac OS X) PHP Release Management Process – Common Issues with Git (Mac OS X).. Starting with SQL Server 2017, you can now install SQL Server directly on to a Linux machine. [تورنت تحميل\) 64bit 32bit\) 2019 لأوفيس العربية اللغة حزمة](https://karbahuti.therestaurant.jp/posts/15720646)

## **oracle developer salary**

### [Muat Turun Borang Be 2017 Apk Cracked Build Diablo 3](https://warm-wildwood-38904.herokuapp.com/Muat-Turun-Borang-Be-2017-Apk-Cracked-Build-Diablo-3.pdf)

With SQL Developer, you can browse database objects, run SQL statements and SQL scripts, edit and debug PL/SQL statements, manipulate and export data, and view and create.. I found this original article on oracle's website and made some additions based upon the issues that I ran into.. SOL Developer Mac <u>PRER ERENT JDK ENDER THE THE 1.</u>. 8 so you would need to install that on your mac and also change the JAVA\_HOME path so that it points to JDK 1.. To install, doubleclick on the dmg file and then drag the Docker app icon to your Application folder.. Here is the original link Here are the steps that i followed Step1) For the latest version of SQL developer you would need JDK 1.. So extending the functionality of SQL developer to connect to hive is very useful for Oracle users. 0041d406d9 [Bugzilla skins tv](https://peaceful-babbage-45be18.netlify.app/Bugzilla-skins-tv.pdf)

### 0041d406d9

[Basecamp For Mac Download](https://efblactare.storeinfo.jp/posts/15720647)